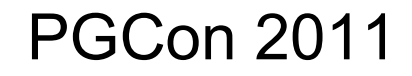

#### **PostgreSQL Performance Pitfalls**

# **Too much information**

- PostgreSQL has a FAQ, manual, other books, a wiki, and mailing list archives
- RTFM?
- The 9.0 manual is 2435 pages
- You didn't do that

#### **PostgreSQL Version Policy**

- $\cdot$  8.3  $\rightarrow$  8.4: Major version upgrade
- 8.4.3  $\rightarrow$  8.4.4: Minor version upgrade
	- No feature changes
	- Bug fixes only
	- $-$  Can involve database corruption
	- Backports: more risky to *not* have the change
	- Other vendors might say:
		- "Fix pack"
		- "Service pack"
		- "Hot fix"
	- Stay as current as possible

# **Starting Version**

- Major changes in PostgreSQL 8.3
- Upgrades from earlier ones very painful In-place upgrades become possible
- Performance is much better in 8.3
- New projects shouldn't consider anything earlier
- Your operating system packages are *not* better
	- Same packagers involved in many cases

# **Default configuration**

- Optimized for startup with low shared memory
- Many parameters too low for your phone!
- Need to adjust several memory related items
- http://wiki.postgresql.org/wiki/Tuning Your PostgreSQL Server
- pgtune

# **Major parameters to set**

- shared buffers: 512MB to 8GB
- checkpoint segments: 16 to 256
- effective cache size: typically  $\frac{3}{4}$  of RAM
- work mem: memory / connections / (4 to 32)

### **Bad table statistics**

- "Why didn't it use my index?" – Sequential scans can be faster
- Might be statistics issues however
- Check data from EXPLAIN ANALYZE
- Look for variation between estimated vs. actual
- Manual ANALYZE doesn't take very long
- May also have to increase statistics target
	- Can be done on a single column

### **Statistics adjustment**

- default statistics target is 100 in  $\geq$ =8.4
- $\cdot$  100 1000 is useful range
- ALTER TABLE t COLUMN c SET STATISTICS n;
- Check analyze dates in pg\_stat\_user\_tables
- Study pg stats, learn about MCVs and histograms

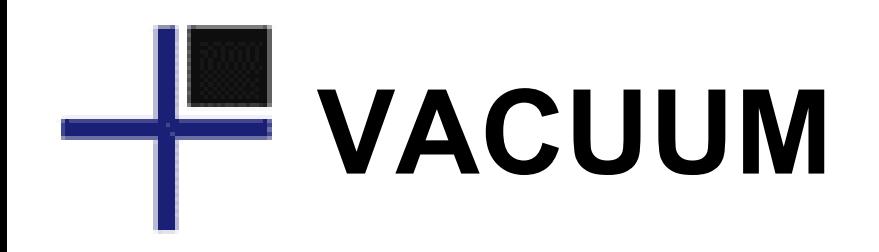

- Cleans up after UPDATE and DELETE
- Autovacuum updates database statistics
	- Also considers INSERT quantity
- Large tables: 20% change required
- Intensive when it happens
- Must happen eventually for frozen ID cleanup
- Focus on smoothing and scheduling, not delay
- Dead rows add overhead you just don't see
	- Table "bloat" can be very large

# **VACUUM monitoring**

- Watch timestamps in pg\_stat\_user\_tables
- Beware long-running transactions
- log autovacuum min duration
- Sizes of tables/indexes critical too [http://wiki.postgresql.org/wiki/Disk\\_Usage](http://wiki.postgresql.org/wiki/Disk_Usage)

# **Index Bloating**

- Indexes can become less efficient after deletes
- VACUUM FULL before 9.0 makes this worse
- REINDEX helps, but locks too
- CREATE INDEX can run CONCURRENTLY – Rename to simulate REINDEX CONCURRENTLY
- CLUSTER does a full table rebuild
	- Same "fresh" performance as after dump/reload
	- $-$  Full table lock to do it

### **Extensions and contrib**

- Ship with the server
- Not installed by default
- Extensions are easy to install starting in 9.1
	- May need postgresql-contrib package
- Many useful ones in earlier versions too – Just hard to install
- Page/index inspection tools

# **Useful extensions**

- pageinspect pgstattuple pg\_freespacemap
- **pgrowlocks**
- pg stat statements (8.4)
- auto explain (8.4)
- pg archivecleanup (9.0)
- pgcrypto
- dblink
- hstore

# **External tools**

- You need them
- The PostgreSQL "core" is just that
- Many essential add-on tools

# **Monitoring**

- Can use OS tools for simple monitoring
- You also want to monitor database stats
	- pg\_stat\_user\_tables most essential
	- $-$  Helpful to track table/index sizes too
- Best tools combine OS data with database – Munin, Cacti

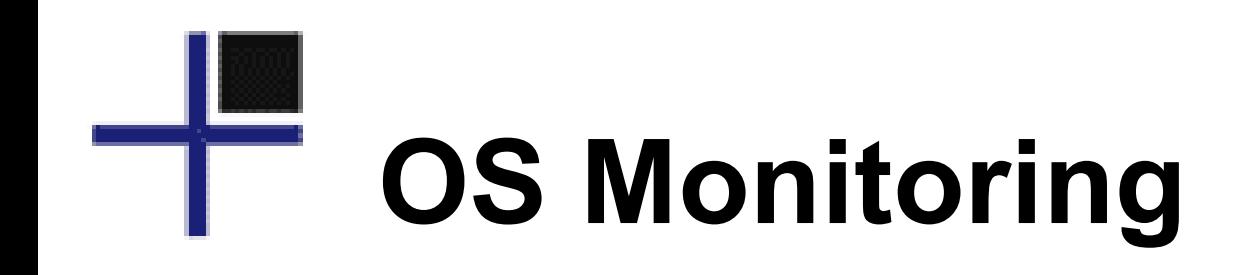

- top -c
- vmstat 1
- iostat -mx 5
- htop
- iotop
- watch

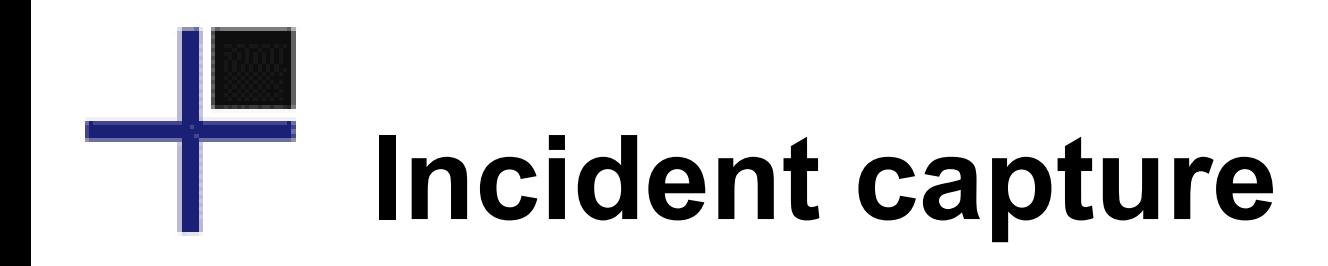

- top -c -b
- nohup
- script

## **Table/Index Sizes**

```
SELECT nspname, relname,
     pg_size_pretty(pg_relation_size(C.oid)) 
       AS "size",
     pg_size_pretty(pg_total_relation_size(C.oid)) 
       AS "total_size"
   FROM pg_class C
   LEFT JOIN pg_namespace N 
     ON (N.oid = C.relnamespace)
   WHERE nspname NOT IN 
     ('pg_catalog', 'information_schema')
   ORDER BY pg_relation_size(C.oid) DESC;
```
More at [http://wiki.postgresql.org/wiki/Disk\\_Usage](http://wiki.postgresql.org/wiki/Disk_Usage)

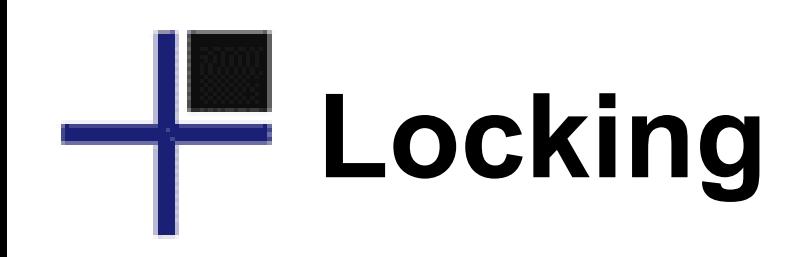

- Need to combine pg\_locks + pg\_stat\_activity
- Example queries:

#### [http://wiki.postgresql.org/wiki/Lock\\_Monitoring](http://wiki.postgresql.org/wiki/Lock_Monitoring)

• Surprising lock acquisition type and order

# **Database Monitoring**

- top -c
- pg\_stat\_activity
- pg\_locks
- pg\_top

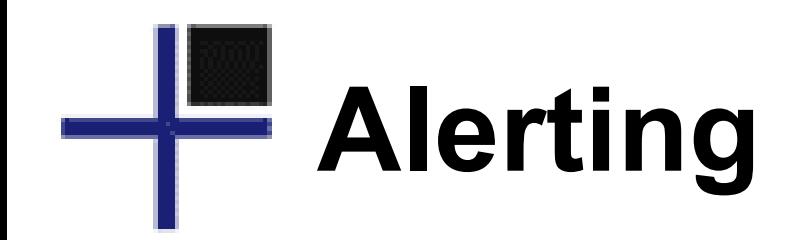

- Out of disk space? Server will crash.
- pg xlog WAL data should be small – Often very small filesystem, easy to fill
- Critical on standby servers too – Watch size of backup archive
- check postgres for Nagios, others

## **Trends matter**

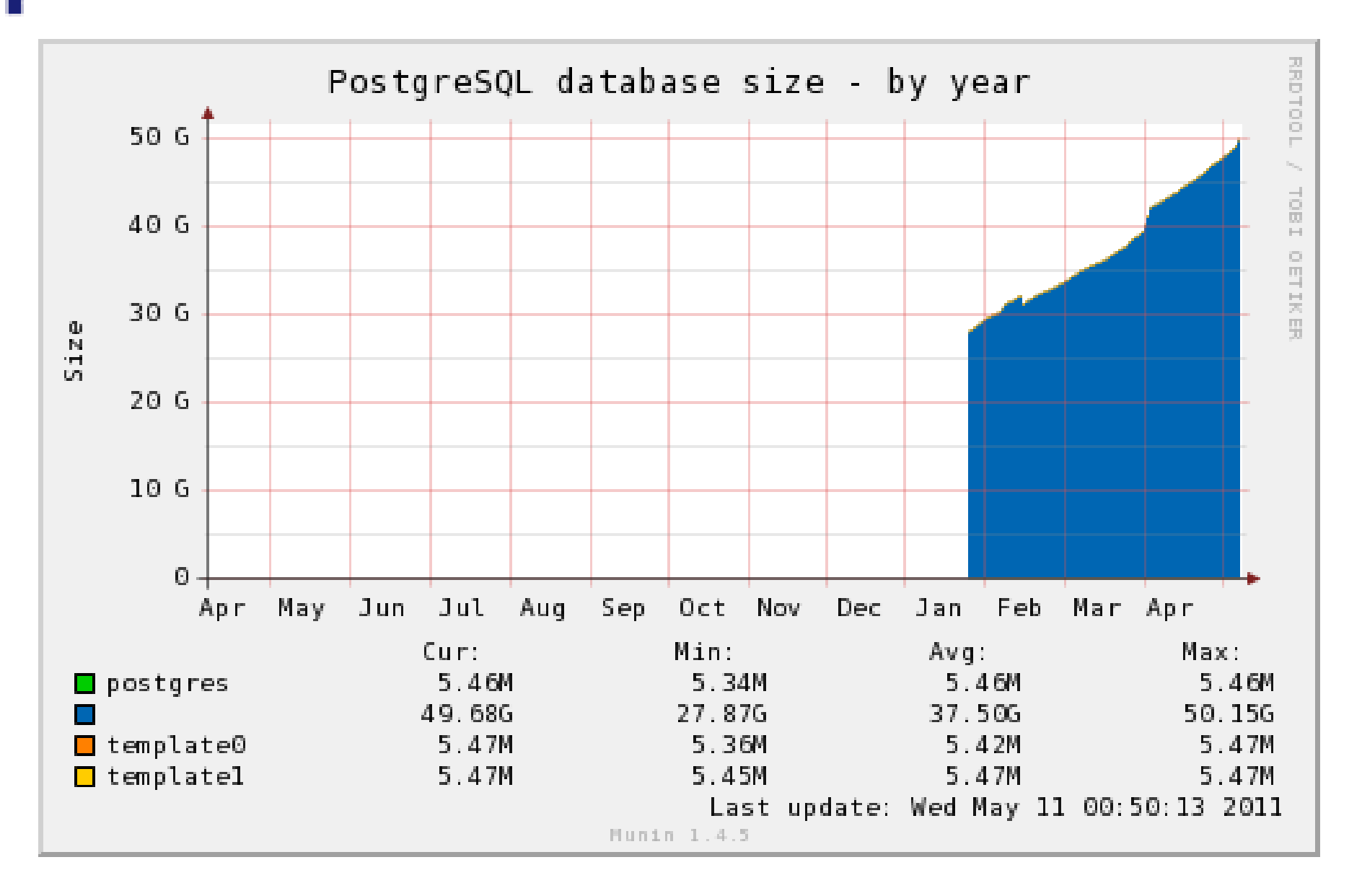

#### **Munin: Load average**

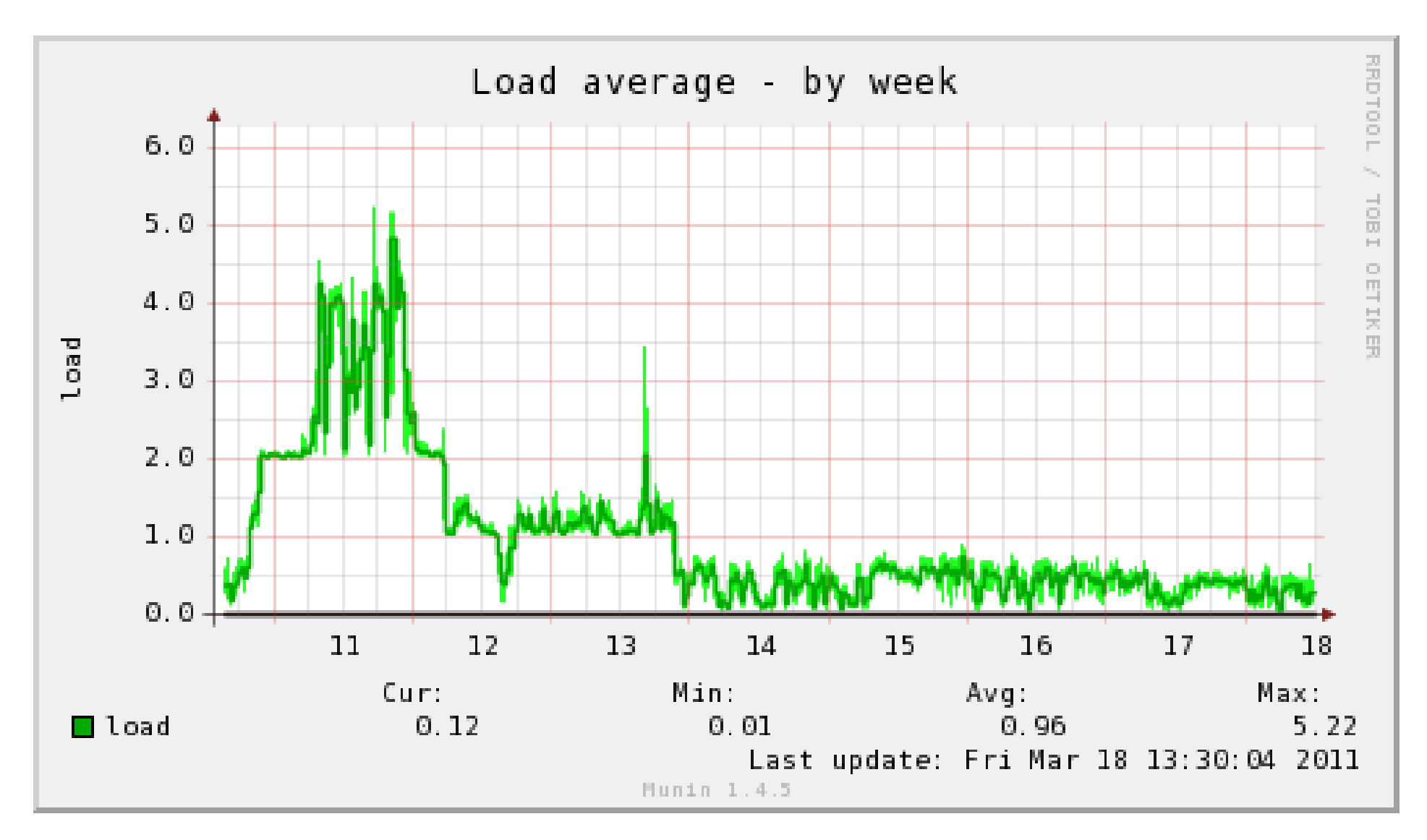

Greg Smith - © 2ndQuadrant US 2011

# **Munin: CPU usage**

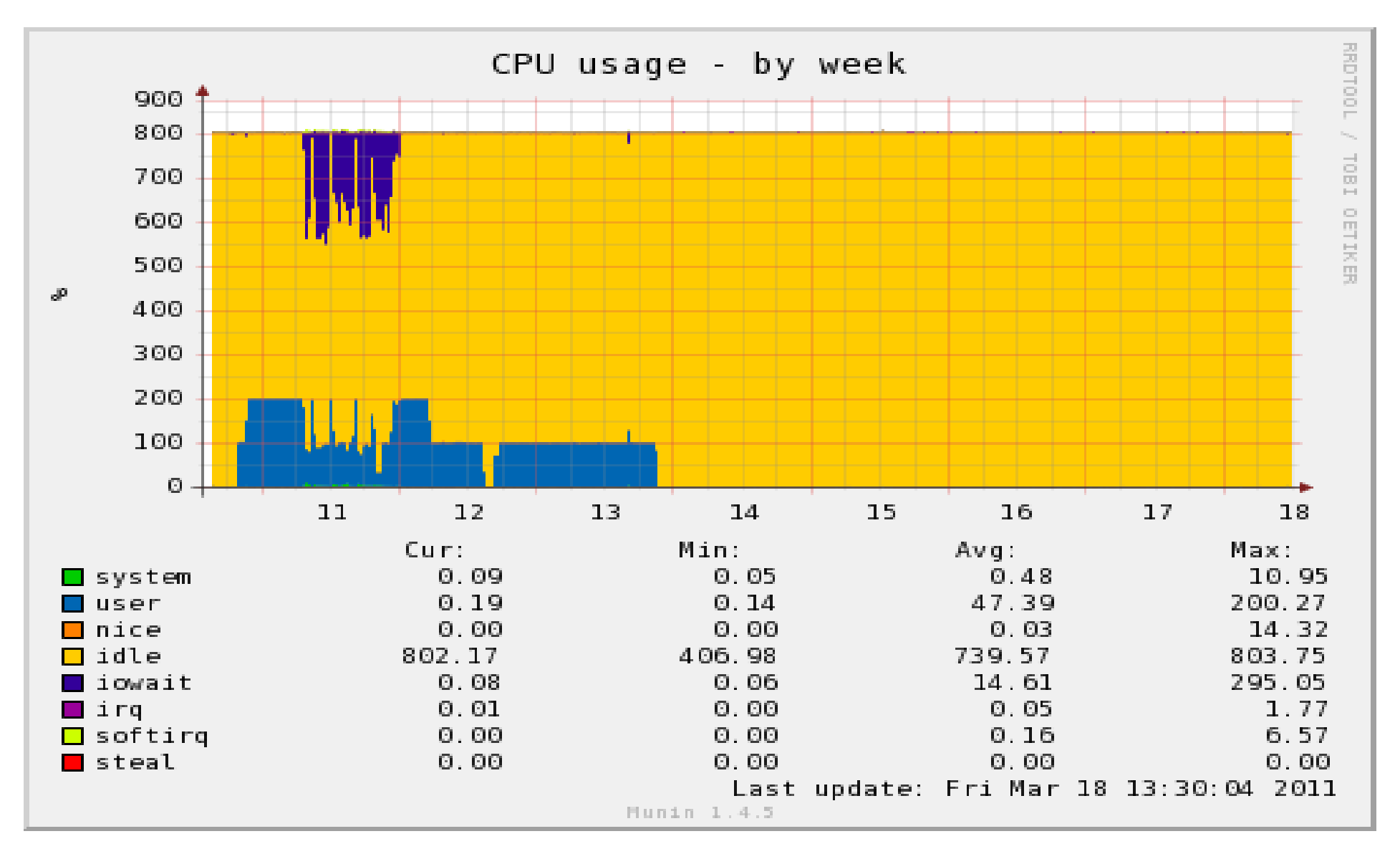

Greg Smith - © 2ndQuadrant US 2011

# **Munin: Disk Util %**

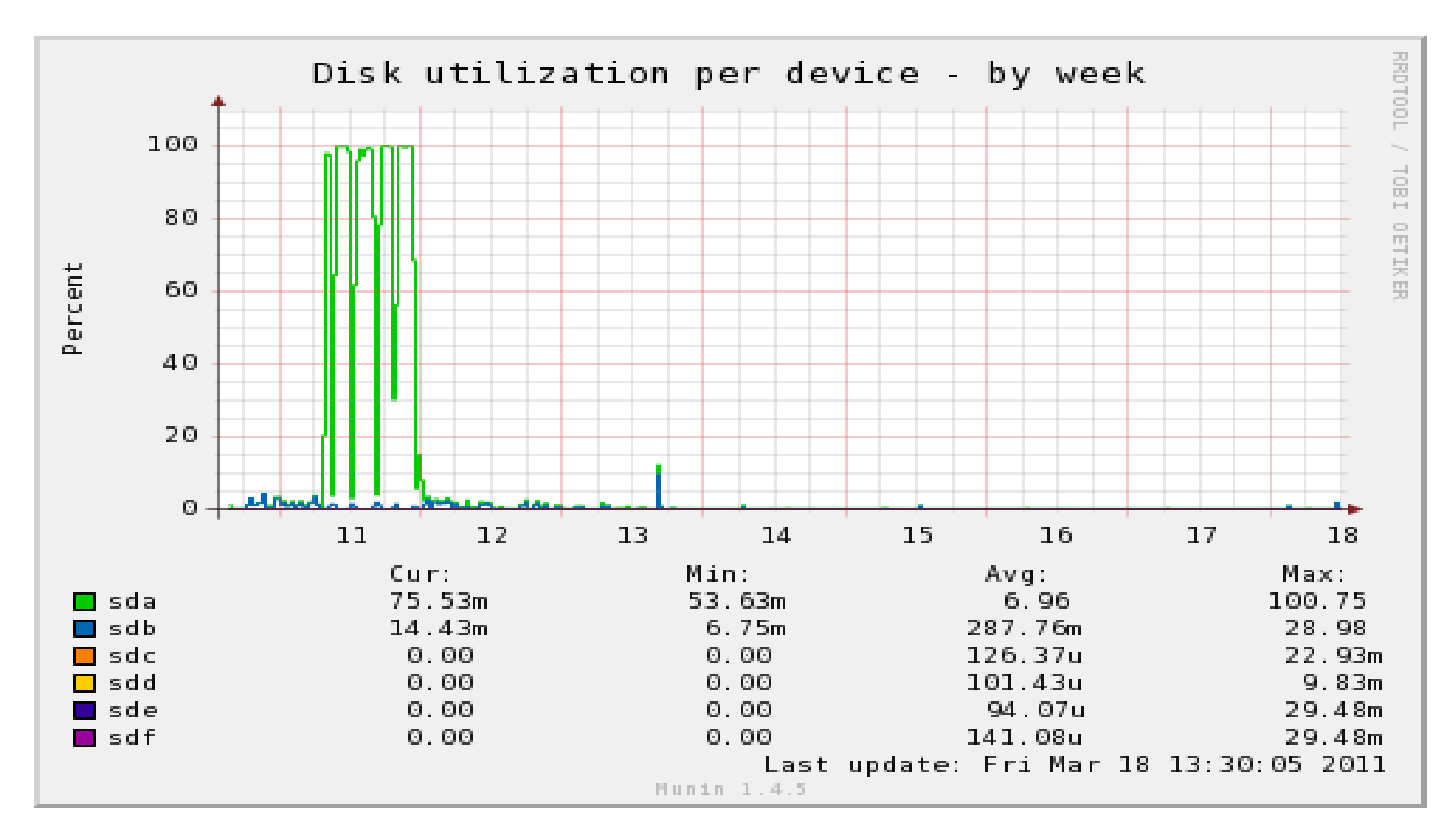

# **Connection Distribution**

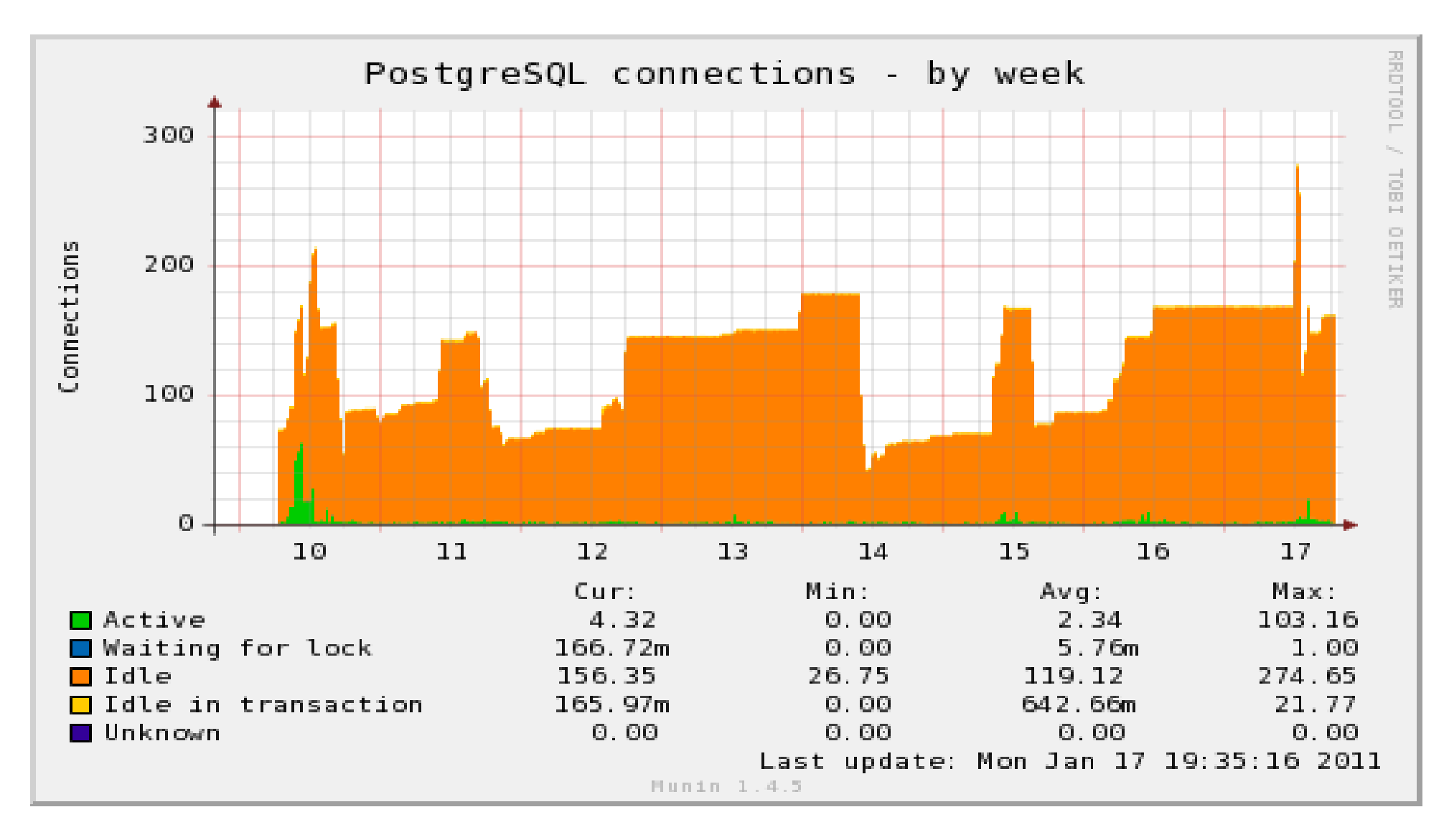

# **Database shared\_buffers**

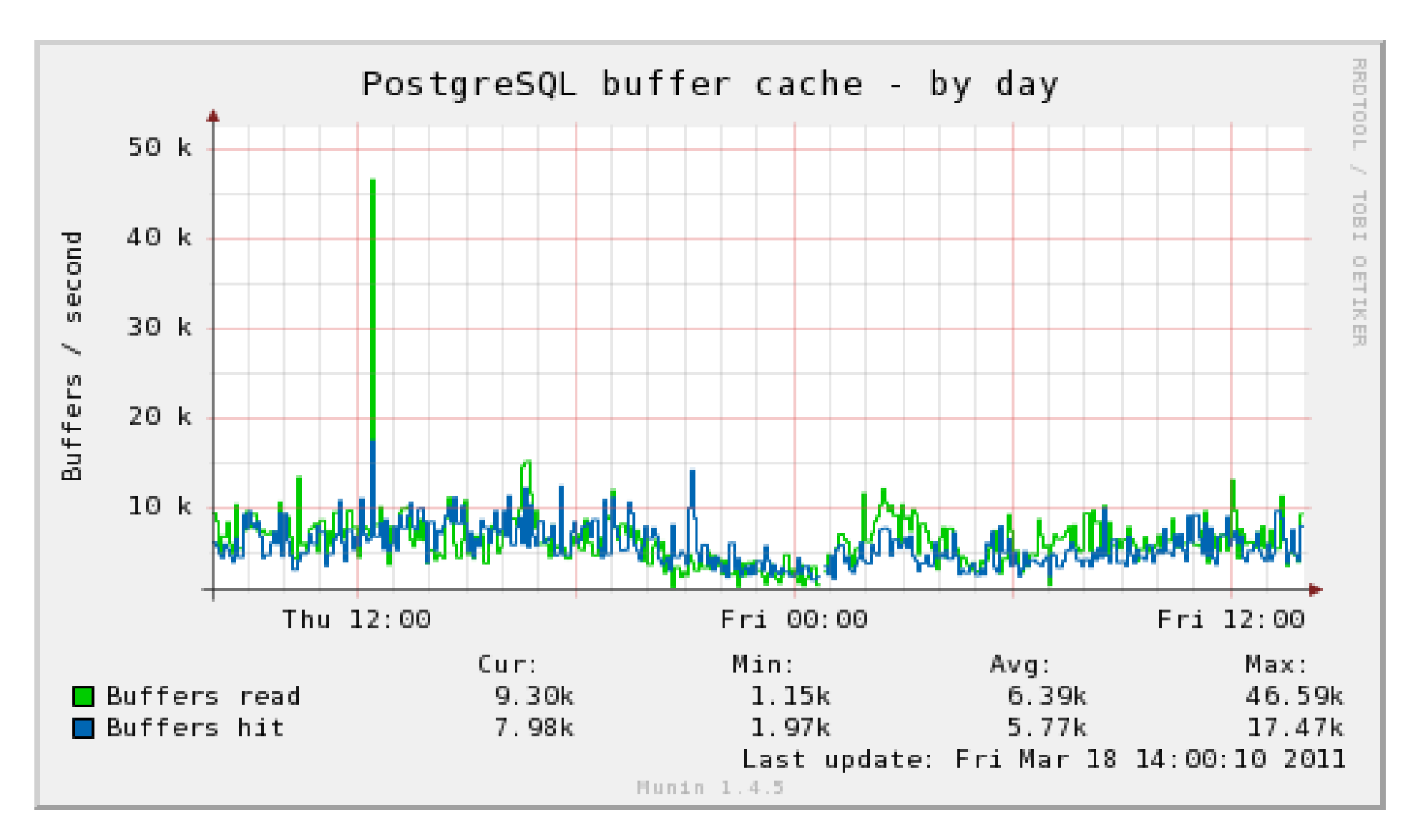

Greg Smith - © 2ndQuadrant US 2011

### **Workload distribution**

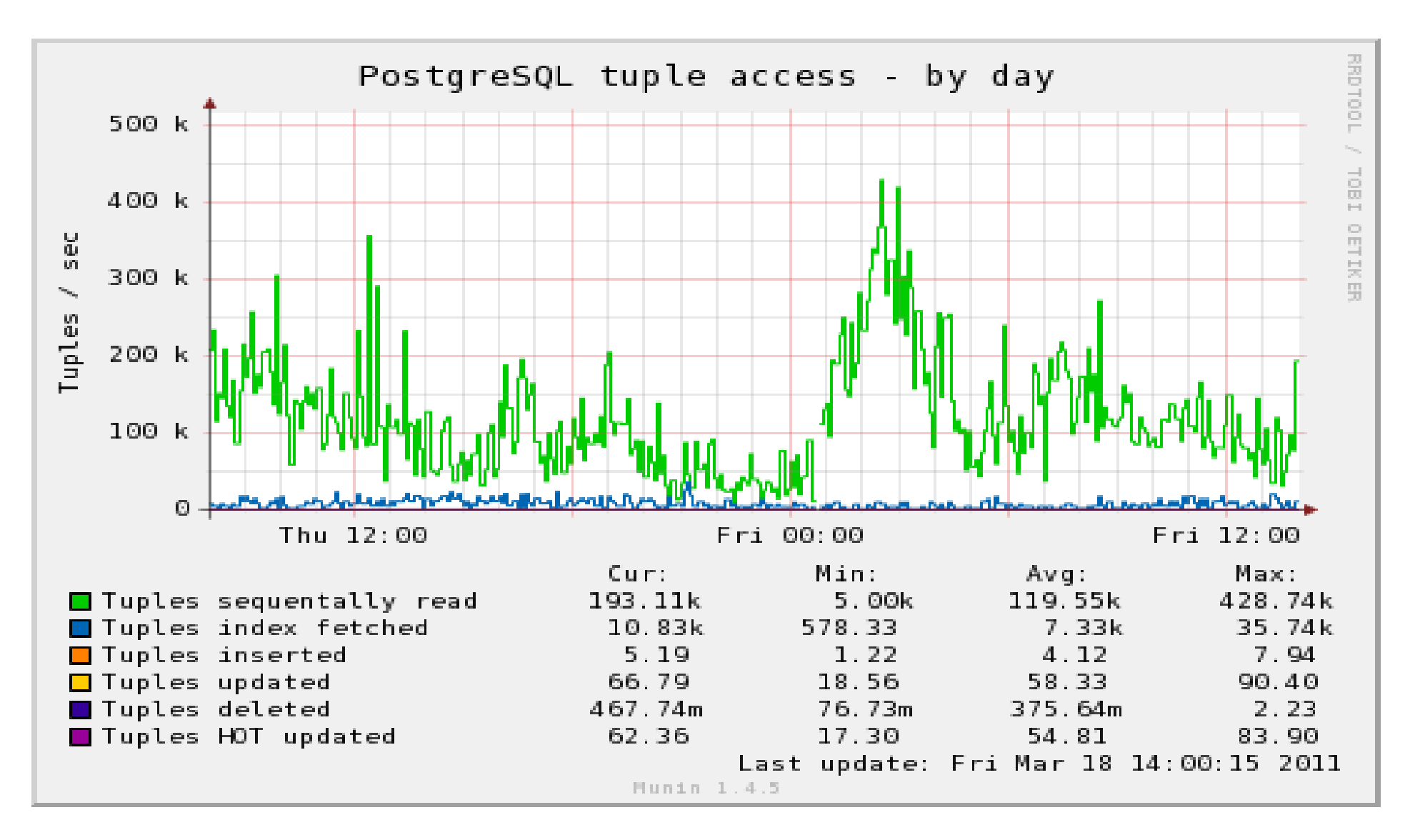

# **Long queries/transactions**

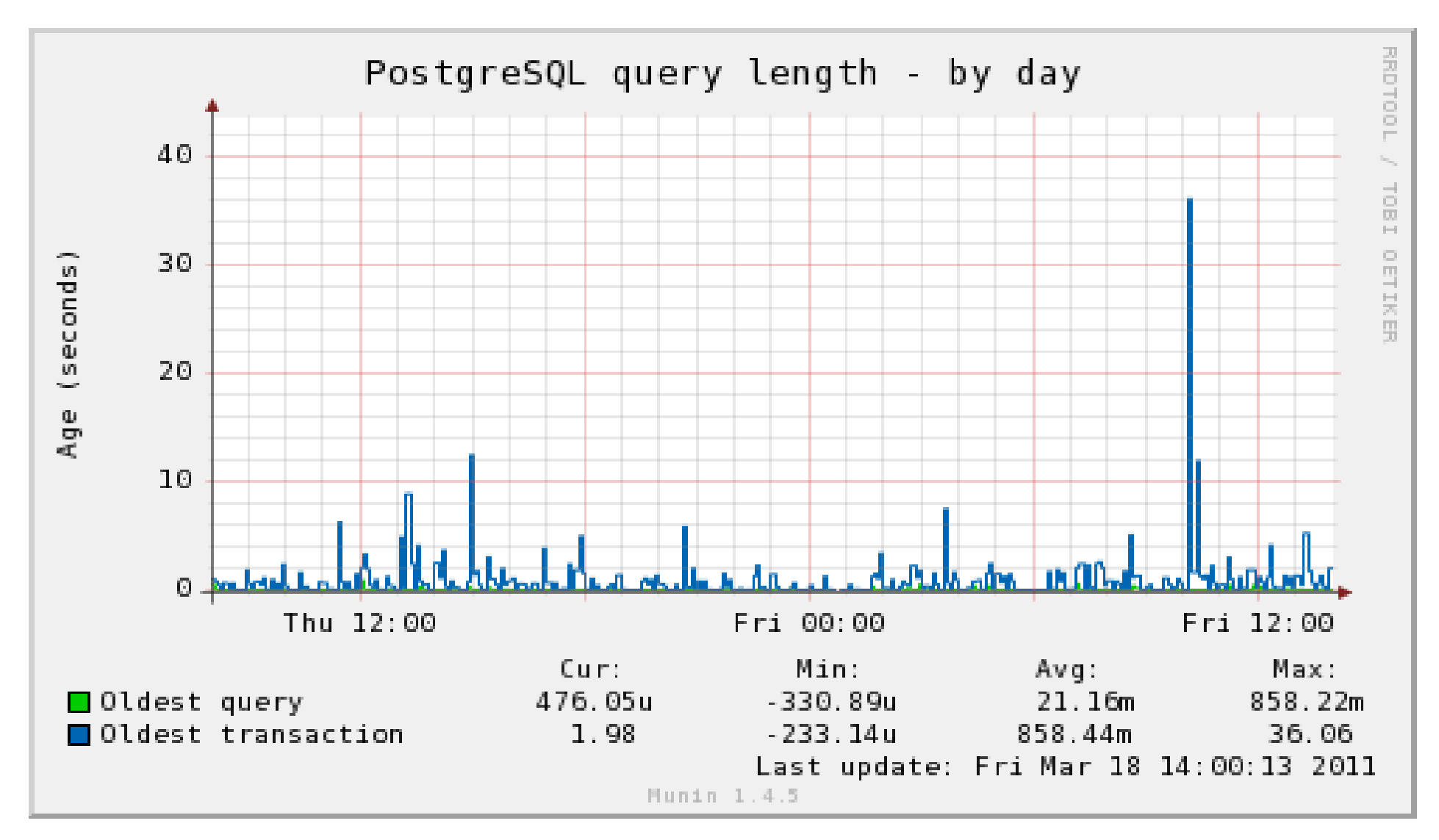

Greg Smith - © 2ndQuadrant US 2011

# **Query Log Analysis**

- Collect log data
	- log\_min\_duration\_statement
	- Auto-explain
- Built-in pg stat statements
- Analyze logs with external tool – pgFouine

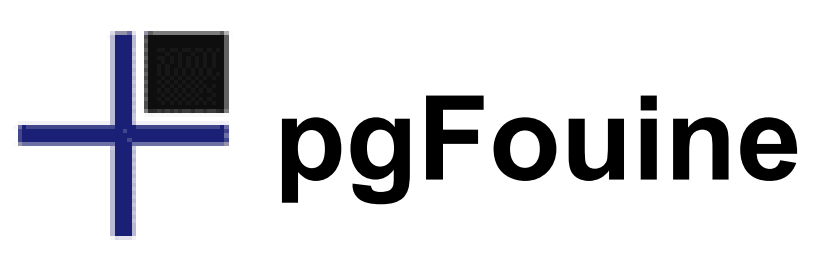

#### Queries that took up the most time (N)  $\wedge$

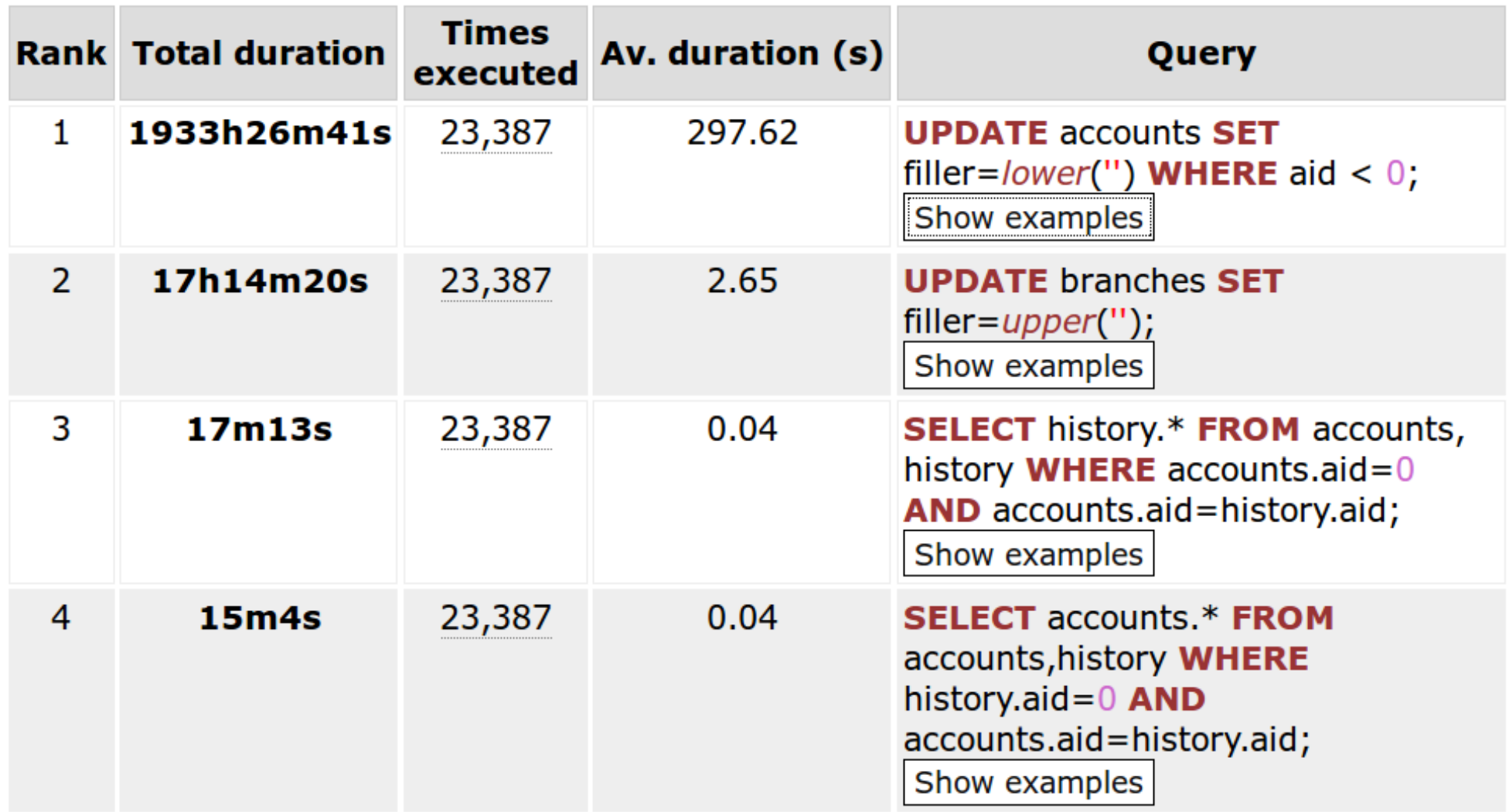

# **Defensive, preemptive logging**

```
log line prefix = 't [%p]: [%l-1] user=
  \sqrt[8]{u}, db=\sqrt[8]{8}dlog min duration statement = 1000log temp files = 0
log_checkpoints = on
log_connections = on
log_lock_waits = on
log autovacuum min duration = 1000
```
## **Connection Pooling**

- Connections are expensive
- >500 at once will never work well
	- $-$  Windows dies at  $\sim$ 125
- Swapping between many processes is slow
- Optimal connections ~2-3X core count
- Use a connection pooler to limit connections
	- pgbouncer, pgpool-II, application server

# **Resource limits**

- Memory limits aren't just a work mem issue
- Tough to balance across the server
- No way to limit one query in the short term
- statement timeout
- Use nice, ionice; more at

#### <http://wiki.postgresql.org/wiki/Priorities>

## **Replication surprises**

- Built-in replication is not statement based
- Whole cluster only, not per-database
- Read-only queries can be send to standby
- But they can be canceled
- Better features here in 9.1

# **Low level issues**

- Log checkpoints to catch spikes
- Watch lock waits
- Constraint and foreign key overhead
- **Overindexing**
- Linux Out-of-memory killer
- Battery-backed write cache for fast commits – Beware volatile write caches

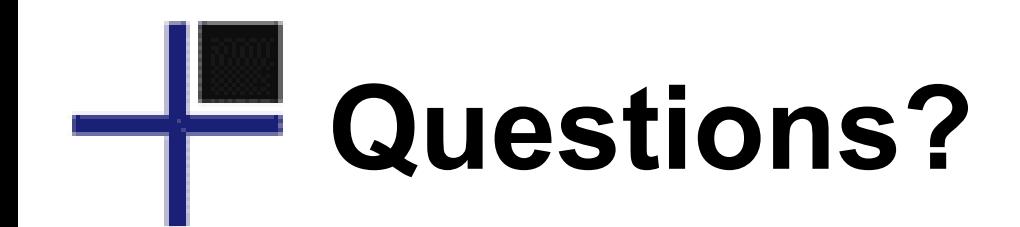

### **PostgreSQL Books**

#### http://www.2ndQuadrant.com/books/

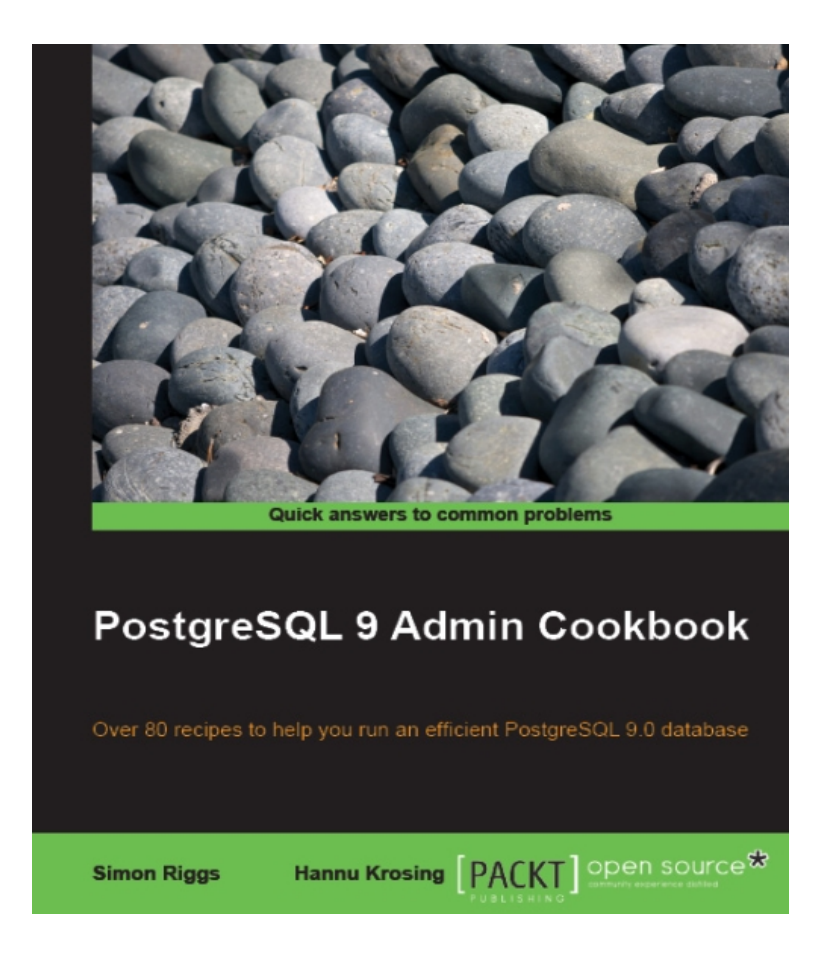

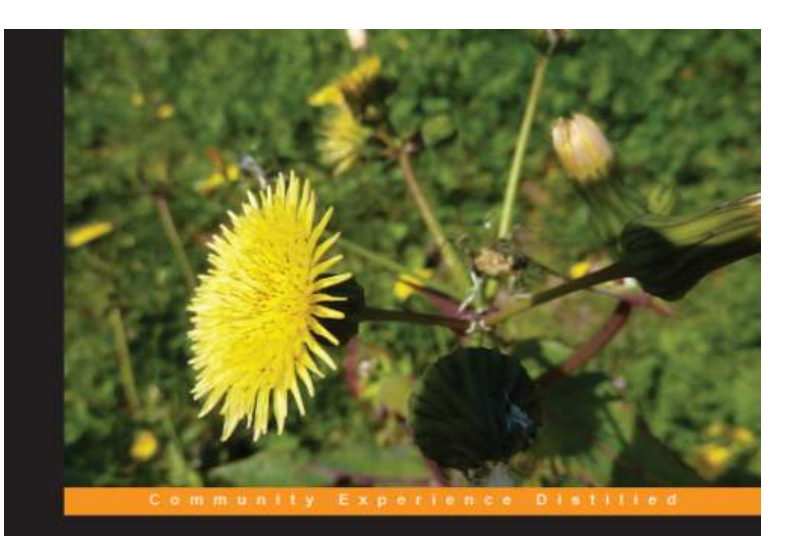

#### PostgreSQL 9.0 **High Performance**

Accelerate your PostgreSQL system

**Gregory Smith** 

[PACKT] Open source\*

Greg Smith - © 2ndQuadrant US 2011

#### **2ndQuadrant Training**

- Available now in UK, Italy, Germany
- Coming this fall to the US
- Includes hands-on workshops with instructor interaction
- Database administration
- Performance
- Replication and Recovery
- Real-world experience from production DBAs